# **ALF** user manual

(english)

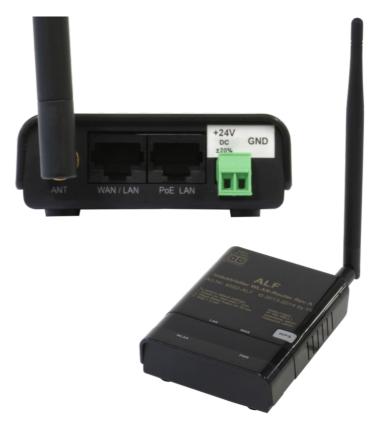

Art.Nr. 9352-ALF

14.05.2019

© PI 2019

## Content

| 1 Description                                                                                                    | 4  |
|----------------------------------------------------------------------------------------------------|----|
| 2 System Requirements                                                                                                    |    |
| 2.1 Operating system(s)                                                                                                    |    |
| 2.2 Software                                                                                                    |    |
| 2.3 Hardware                                                                                                    | 4  |
| 3 Operational-/deployment Modes                                                                                                    | 4  |
| 4 Installation                                                                                                    |    |
| 4.1 Hardware                                                                                                    |    |
| 4.2 Software                                                                                                    | 5  |
| 5 Control elements                                                                                                    |    |
| 5.1 Display LEDs                                                                                                    |    |
| 5.2 WPS button                                                                                                    |    |
| 5.3 Webbrowser                                                                                                    |    |
| 5.4 Web browser Categories                                                                                                    | 6  |
| 5.4.1 Status                                                                                                    |    |
| 5.4.2 Easy Setup                                                                                                    |    |
| 5.4.3 Advanced                                                                                                    |    |
| 6 Configuration                                                                                                    |    |
| 6.1 Web-Interface                                                                                                    |    |
| 6.1.1 Status                                                                                                    |    |
| 6.1.2 Easy Setup                                                                                                    |    |
| 6.1.2.1 Operation mode                                                                                                    |    |
| 6.1.2.1.1 AP Router                                                                                                    |    |
| 6.1.2.1.2 AP-Bridge                                                                                                    |    |
| 6.1.2.1.3 Client Router                                                                                                    |    |
| 6.1.2.1.4 Client Bridge                                                                                                    |    |
| 6.1.3 Advanced                                                                                                    |    |
| 6.1.3 Advanced 6.1.3 Management 6.1.3 Management 6.1.3 Ma |    |
| 6.1.3.2 Advanced Settings                                                                                                    |    |
| 6.1.3.3 System Log                                                                                                    |    |
| 6.1.3.4 Tools                                                                                                    |    |
| 6.1.3.5 Firewall Settings                                                                                                    |    |
| 6.1.3.5.1 MAC/IP/Port Filtering                                                                                                    |    |
| 6.1.3.5.2 VirtualServer                                                                                                    |    |
| 6.1.3.5.3 DMZ                                                                                                    |    |
| 6.1.3.5.4 Firewall                                                                                                    |    |
|                                                                                                    |    |
| 6.1.3.5.5 QoS                                                                                                    |    |
| 6.1.3.5.6 Content Filtering                                                                                                    |    |
| 6.1.3.6 Network Settings                                                                                                    |    |
| 6.1.3.6.1 WAN                                                                                                    |    |
| 6.1.3.6.2 LAN                                                                                                    |    |
| 6.1.3.6.3 VLAN                                                                                                    |    |
| 6.1.3.6.4 DHCP Static Leases                                                                                                    |    |
| 6.1.3.6.5 Advanced Routing                                                                                                    |    |
| 6.1.3.7 Wireless Settings                                                                                                    |    |
| 6.1.3.7.1 Basic                                                                                                    |    |
| 6.1.3.7.2 Advanced                                                                                                    |    |
| 6.1.3.7.3 Access Control                                                                                                    | 22 |

| 6.2 Factory settings and Restart | 22 |
|----------------------------------|----|
| 7 Glossary                       |    |
| 8 Technical specifications       | 23 |

Page 3 of 24 Handbook ALF

# 1 Description

Connecting of a network or a network-user via wireless to an access point; also works as an access point-router or PPPoE.

# 2 System Requirements

## 2.1 Operating system(s)

- Windows 98 + SE
- Windows ME/NT/2000
- Windows XP
- · Windows Vista
- Windows 7

## 2.2 Software

- PLC programming software (eg PG 2000, Step © 7, S7 for Windows, Microwin)
- Webbrowser

## 2.3 Hardware

• NIC 10/100MBit

# 3 Operational-/deployment Modes

| AP Router     | In this mode, ALF is an access point for the wireless network and through the WAN port connected to a DSL modem provides Internet access. |
|---------------|----------------------------------------------------------------------------------------------------|
| AP Bridge     | In this mode, ALF is an access point for your wireless network. There is no connection to a DSL modem and therefore to the Internet       |
| Client Router | In this mode, ALF is a client to an existing access point. It provides additional router functionality.                                   |
| Client Bridge | In this mode, ALF is a client to an existing access point.                                                                                |

Handbook ALF Page 4 of 24

## 4 Installation

## 4.1 Hardware

Connect the external 24 V power adapter into the Phoenix socket.

#### **ALF** to network users

Connect a network cable with one end to the "PoE LAN" jack of the ALF and the other end into the network port of your networks-Switchs/ network-users.

#### ALF to Switch/Hub

In this case, the network cable is connected from port "PoE LAN" of the ALF to the port of the Switch / Hub. If you use a crossover cable, please connect it to the Uplink port of your Switch / Hub. If you have an Switch with capable auto-negotiation, you can connect the crossover cable into any available port on the Switch.

## 4.2 Software

To work with a PLC you need a programming software (eg PG 2000, Step© 7, S7 for Windows, MicroWIN).

## **5 Control elements**

## 5.1 Display LEDs

Power LED off: ALF is turned off
Power LED on: ALF is turned on

WAN LED off: Link off (no connection to the network)
WAN LED on: Link on (A connection exists to the network)
WAN LED is blinking: Transmission (data transmission in progress)

LAN LED off: Link on (A connection exists to the network)
LAN LED on: Link off (No connection to the network)
LAN LED is blinking: Transmission (data transmission in progress)

WLAN LED on: WLAN connected
WLAN LED off: WLAN not connected
WLAN LED is blinking: AP-Mode WLAN open

WPS LED off (button): Default: WPS off

WPS LED is blinking: WPS active

Page 5 of 24 Handbook ALF

## 5.2 WPS button

With the WPS button, you can quickly and easily set up a wireless connection to an existing access point. This access point must support WPS.

## 5.3 Webbrowser

Open the web browser on your computer and type in the address bar the IP address of your ALF (default IP of LAN / WLAN: 192.168.2.1) and confirm with <Enter>. It will open the login screen of the ALF in which you must enter the user name and password.

Login data (default):

User Name: admin Password: admin

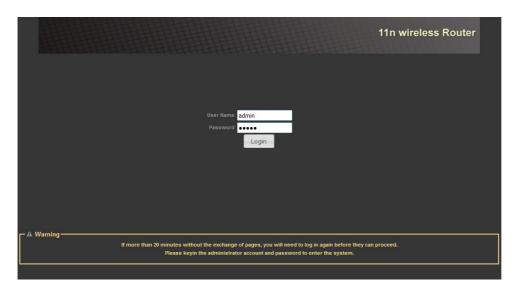

## 5.4 Web browser Categories

In the menu above you can choose between three categories in which you can make various adjustments to your ALF.

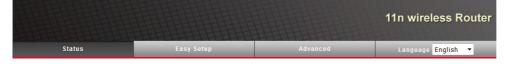

### **5.4.1 Status**

Here you can see an overview of the Internet and LAN configuration, some system information, statistics, the DHCP list and the list of stations.

## 5.4.2 Easy Setup

Here you can make quickly and easily the most important settings to maintain your ALF operational.

Handbook ALF Page 6 of 24

## 5.4.3 Advanced

Here you find menus to change configurations and parameters.

Furthermore, you can here call up the management system with which you can change, among other things, the login data or perform a firmware upgrade.

Further steps to configure your router are described in the chapter Configuration.

# 6 Configuration

## 6.1 Web-Interface

Start your Web browser and type in the address bar the IP address of the router. Confirm with the key to load the start page.

## **6.1.1 Status**

Here you can get a general overview of the connections established.

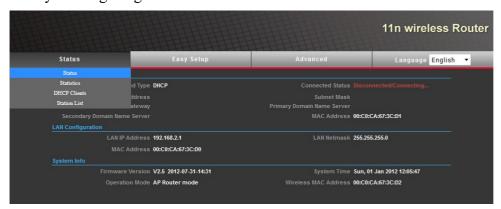

Status: Shows the current WAN and LAN parameters. moreover, the firmware version and the operating mode.

Statistics: Showing the memory state of the router and the statistics of the received / sent packets.

Station-List: This table lists all stations with their MAC addresses, speed and RSSI.

## 6.1.2 Easy Setup

First, you must select a "Operation mode" from the list and subsequently click "Next" to the next page.

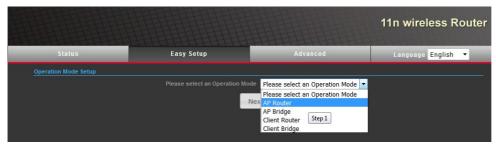

Page 7 of 24 Handbook ALF

#### 6.1.2.1 Operation mode

Here you select the operating mode of the ALF.

#### 6.1.2.1.1 AP Router

When configuring the AP router, you must first parameterize the WAN. First you must select the WAN connection that apply to you and parameterize them.

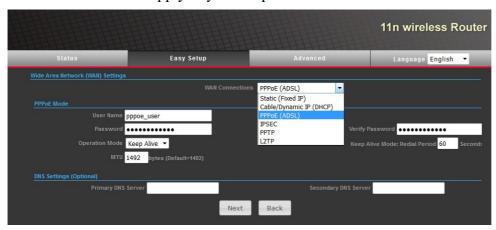

By clicking on "Next" you come to the next page.

Now configure your wireless network giving first an SSID to it. You can optionally check the box "Hide" to hide the SSID assigned. You can also enable and parameterize the WPS option to quickly configure a WPS supporting client on your wireless network.

Then select and configure an encryption for your wireless network. You can choose from different types of encryptions.

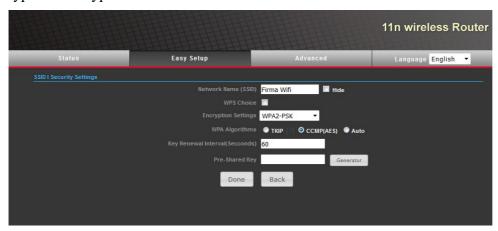

By clicking on "Done" the ALF is now configured according to your specifications.

## **6.1.2.1.2 AP-Bridge**

The configuration of AP-Bridge-mode is similar to the configuration in AP-Router-mode except for the missing WAN.

**Attention:** In operation-mode AP-Bridge the DHCP-function is disabled by default. You should before you switch your PC in this operation-mode assign a fixed IP-address in the address-space of the ALF or adjust the LAN-settings of the ALF to your network.

Hence you must configure only your WLAN when configuring the AP-Bridge.

Now configure your wireless network giving first an SSID to it. You can optionally check the box

Handbook ALF Page 8 of 24

"Hide" to hide the SSID assigned. You can also enable and parameterize the WPS option to quickly configure a WPS supporting client on your wireless network. Now you have to select a WLAN encryption method and parameterize them. You can choose between different types of encryption.

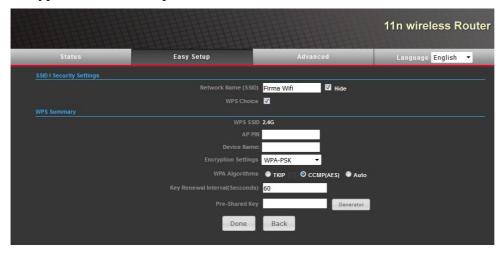

By clicking on "Done" the ALF is now configured according to your specifications.

### 6.1.2.1.3 Client Router

The configuration as client-router requires the creation of a profile or use of an existing profile. The first step to create a new profile is assigning a name and specify the parameters of an existing wireless network.

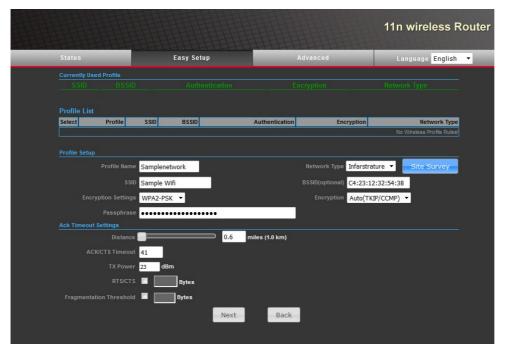

By clicking on "Site Survey" you can alternatively view a list of available wireless networks, select one of them and take over its parameters by clicking "Select". In order to refresh the list click "rescan".

Page 9 of 24 Handbook ALF

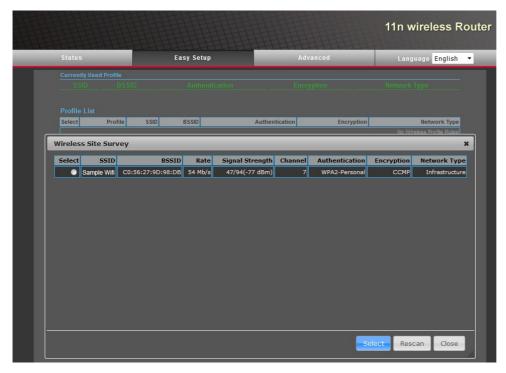

Last you need to configure the "Ack Timeout" settings.

| I .                                                          | <b>Fragmentation Threshold:</b> Please enter a value between 256 and 2345 if needed. |
|--------------------------------------------------------------|--------------------------------------------------------------------------------------|
| RTS/CTS:Please enter a value between 256 and 2345 if needed. |                                                                                      |

Click "Next" to go to the next page.

When configuring the client-Router you must now also parameterize its WAN. To do so please select your WAN connection and parameterize it.

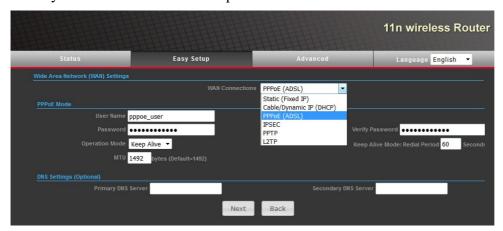

By clicking on "Next" the ALF is now configured according to your specifications.

### 6.1.2.1.4 Client Bridge

The configuration of the client bridge mode is similar to the client router mode except for the missing WAN.

**Attention:** In operation-mode Client-Bridge is the DHCP-function not available. You have before you switch your PC in this operation-mode to assign a fixed IP-address in the address space of the

Handbook ALF Page 10 of 24

ALF or adjust the LAN-settings of the ALF to your network.

Hence you must configure only your WLAN when configuring the client bridge.

The configuration as client-bridge requires the creation of a profile or use of an existing profile. The first step to create a new profile is assigning a name and specify the parameters of an existing wireless network.

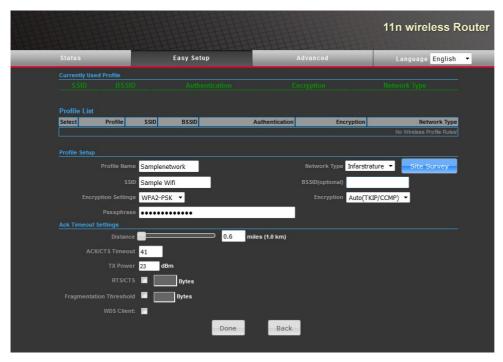

By clicking on "Site Survey" you can alternatively view a list of available wireless networks, select one of them and take over its parameters by clicking "Select". In order to refresh the list please click "rescan".

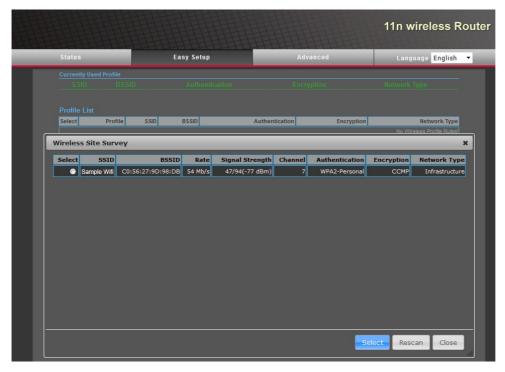

Last you need to configure the "Ack Timeout" settings.

Page 11 of 24 Handbook ALF

| ACK/CTS Timeout: Enter the timeout. It must be between 35 and 409. | <b>Fragmentation Threshold:</b> Please enter a value between 256 and 2345 if needed. |
|--------------------------------------------------------------------|--------------------------------------------------------------------------------------|
| RTS/CTS: Please enter a value between 256 and 2345 if needed.      | WDS Client: If the ALF is be used as a WDS client, select the checkbutton.           |

By clicking on "Done" the ALF is now configured according to your specifications.

## 6.1.3 Advanced

In case your network requires any special settings or you want to change the configuration of the ALF you can edit the parameters using the following setup pages.

According to which "Operation mode" is chosen it may be that some of the setup pages are not active.

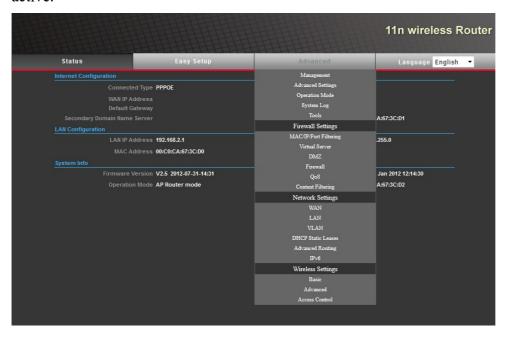

## 6.1.3.1 Management

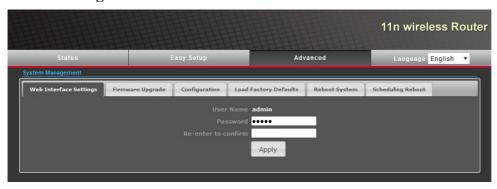

|                                     | Load Factory Defaults: To reset to    |
|-------------------------------------|---------------------------------------|
| can change the password for the web | factory settings click "Load Default" |
| interface and accept the change by  | and confirm the safety query with     |
| clicking "Apply".                   | "OK".                                 |
| Firmware Upgrade: Here you can      | Reboot System: To restart the         |

Handbook ALF Page 12 of 24

see the current software version of ALF. You can also specify a path to a file to update the software or system, click on "Reboot Now" and search for it using the "Browse...". confirm the safety query with "OK". Click on "Upload" to start updating the Software. **Configuration:** In this menu you can export a configuration file to your PC as well as import these files | Scheduling Reboot: To allow the from your PC to the ALF. To export router to periodically restart at a a file click on "Export". To import a specific time, you must select file you must first specify a path to "Enable" and specify a time. the file or search these by clicking Otherwise this setting stays on "Disable". the "Browse" button to select. By clicking "Import" the configuration

## 6.1.3.2 Advanced Settings

file gets loaded to ALF.

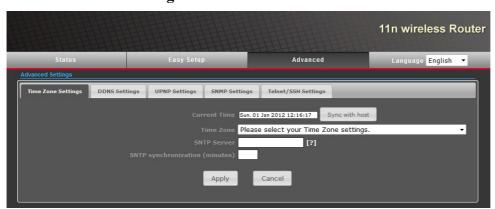

Time Zone Settings: Here you can see the current time and date. **SNMP Settings:** Here you can You can also choose the time zone. enable and disable SNMP. If you SNTP server and synchronization want to enable, you must intervals. Accept by clicking parameterize "Get Community" or "Apply". By clicking on "Sync with "Set Community". Then accept with host" you can initiate an immediate "Apply". synchronization. **Telnet/SSH Settings:** Here you can enable or disable Telnet and SSH **DDNS Settings:** Within this menu and take over the settings with you can select a DDNS provider, "Apply". enter your login details and accept Also you have to enter the password with "Apply". for Telnet / SSH and save it with "Apply". **UPNP Settings:** Here you can **Operation Mode** If you wish, you enable or disable UPNP and save can change here manually the with "Apply". operating mode (without Easy Setup). Click "Apply" to change to

Page 13 of 24 Handbook ALF

the new mode.

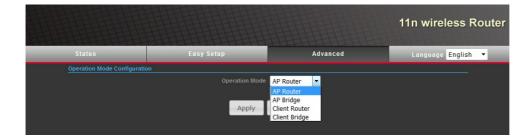

## **6.1.3.3 System Log**

Once you click "System Log" a new window will pop up where you can see a detailed record of the System-Log.

This record can be updated by using "Refresh" and can also be deleted with the "Clear" button.

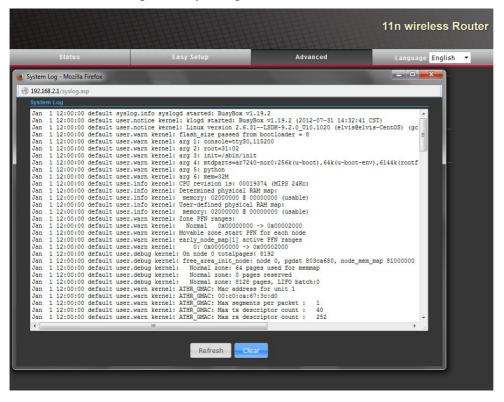

Handbook ALF Page 14 of 24

#### 6.1.3.4 Tools

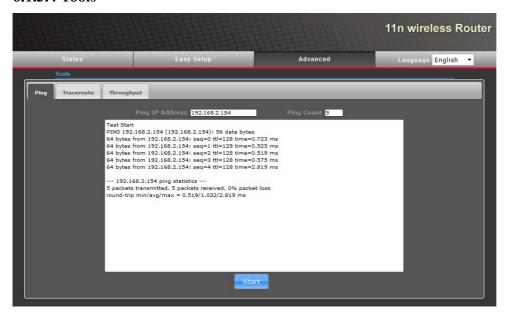

**Ping:** You can use this tool to send a **Throughput:** Here you will find a Ping to a specific IP address. To do "VISIT THE SITE TO SPEED this you have to enter above in the TEST" button, this leads you to an text box the destination IP address external website where you can test and in the box to the right the your Internet speed (you will need a number of ping requests. To send current Adobe Flash Player version). the Ping click on "Start". **Traceroute:** With this tool you can run a traceroute on a URL. To do this you must enter the URL in the box above and click "Start".

### 6.1.3.5 Firewall Settings

#### 6.1.3.5.1 MAC/IP/Port Filtering

If you want to filter a MAC IP-Address or a port of your PC you must set the "MAC / IP / Port Filtering" to "Enable" and change the "Default Policy" to "Accepted" or "Dropped", always depending on the filter selected.

After clicking on "Apply" the "MAC / IP / Port Filter Settings" window will open where you must enter the object to be filtered.

By clicking on "Apply" the new rule is added to the system.

You can delete established rules by ticking the box in the rules table and clicking on "Delete Selected".

Page 15 of 24 Handbook ALF

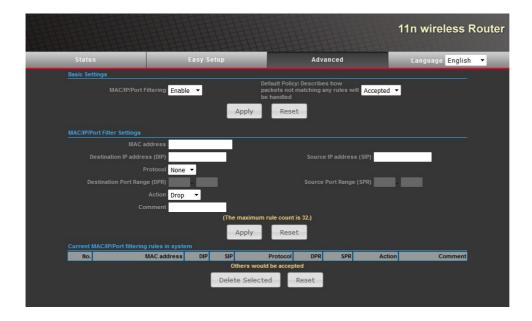

#### 6.1.3.5.2 VirtualServer

To start a virtual server you must mark "Virtual Server" as "Enable" and accept with "Apply". Now open the "Virtual Server Settings". Here enter the IP address, private port, public port, protocol mode and optionally any comment. Click on "Apply". The virtual server is now available.

Virtual servers can be removed marking the corresponding checkbox in the server table and then clicking on "Delete Selected".

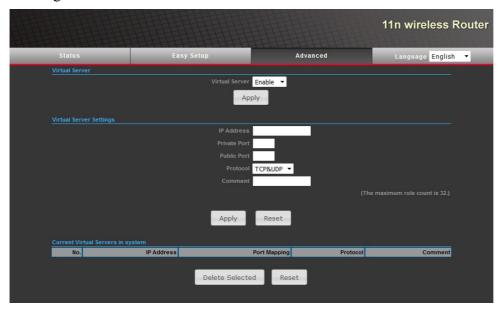

### 6.1.3.5.3 DMZ

To establish a DMZ, you must set "DMZ Settings" to "Enable" and specify the associated IP address. By clicking on "Apply" the DMZ is now set up in the system.

Handbook ALF Page 16 of 24

|              |              |              | 11n wireless Router |
|--------------|--------------|--------------|---------------------|
| Status       | Easy Setup   | Advanced     | Language English ▼  |
| DMZ Settings |              |              |                     |
| No.          | DMZ Settings | Enable ▼     |                     |
|              |              | 192.168.1.50 |                     |
|              | Apply        | Reset        |                     |

#### 6.1.3.5.4 Firewall

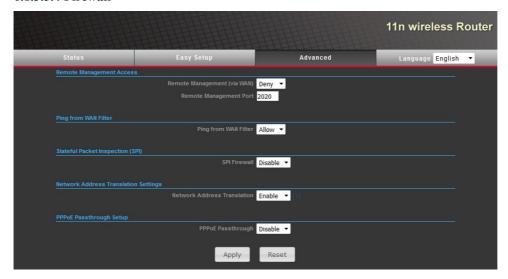

Remote Management Access: Here Network Address Translation you can allow with "Allow" or **Settings:** To allow LAN-users to refuse with "Deny" a remote access. access the Internet you must set this Also a port must be set through box to "Enable". To deny access to the Internet set the box to "Disable". which remote access is established. Ping from WAN Filter: To allow or **PPPoE Passthrough Setup:** Here prohibit a ping from the WAN filter you can "Enable" or "Disable" the you must select here "Allow" or PPPoE Passthrough. "Deny". **Stateful Packet Inspection (SPI):** Within this setting you can "Enable" or "Disable" the SPI firewall.

Page 17 of 24 Handbook ALF

#### 6.1.3.5.5 QoS

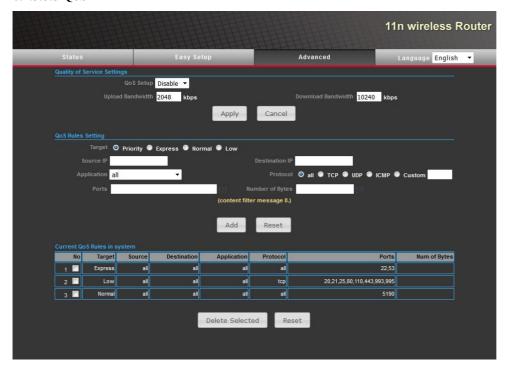

To use QoS, you must set the QoS settings to "Enable", specify the bandwidth of Download and Upload and accept by clicking "Apply".

In the setting "Setting QoS Rules" specify the application used, including the source IP and the destination IP, protocol and number of bytes. With a click on "Add" the new QoS rule is added to the system.

QoS rules can be eliminated by marking the appropriate box of the QoS table and a subsequent click on "Delete Selected".

#### 6.1.3.5.6 Content Filtering

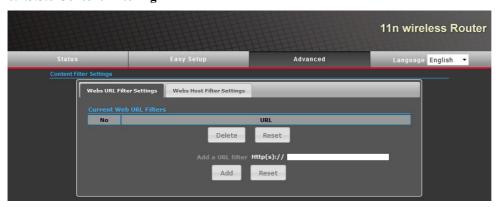

Webs URL Filter Settings: To add a Webs Host Filter Settings: To add a URL to the URL filter click "Add a URL filter" and enter the appropriate (keyword) filter" and enter the URL. By clicking "Add" this URL is corresponding Host. By clicking added to the filter. To remove the URL from the filter check the corresponding box on the URL table. check the corresponding box on the With a subsequent click on "Delete

host to the filter click "Add a Host "Add" this host is added to the filter. To remove the Host from the filter host table. With a subsequent click

Handbook ALF Page 18 of 24

| Selected" the URL filter will be | on "Delete Selected" the Host will |
|----------------------------------|------------------------------------|
| removed.                         | be removed from the filter.        |

## **6.1.3.6 Network Settings**

#### 6.1.3.6.1 WAN

In this menu, you must first select the WAN Connection applicable to you and then parameterize this with your details. By clicking on "Apply", the WAN connection is established.

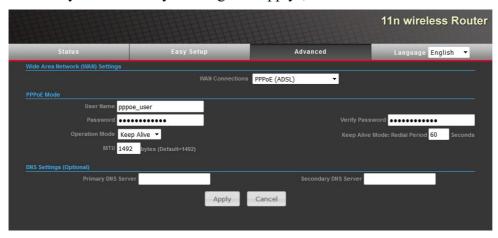

#### 6.1.3.6.2 LAN

In the LAN setup, enter the IP address and subnet mask of the ALF. Additionally you can see the MAC address of the ALF.

In the DHCP setup you can choose between a DHCP server, a DHCP-Relay or the fully DHCP completely disable.

On the DHCP server, you must specify the starting IP address, ending IP address and lease-time. For DHCP-Relay please enter the IP address of the relay. Click "Apply" and the DHCP will be integrated into the system.

Standard DHCP range: 192.168.2.100 up to 192.168.2.199

Standard Lease Time: 1 day

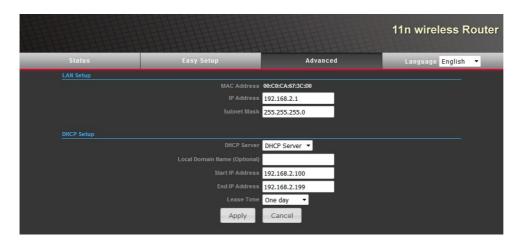

Page 19 of 24 Handbook ALF

#### 6.1.3.6.3 VLAN

If you want to use VLAN check the box "VLAN Setup" to "Enable" and click "Apply". Then enter on "VLAN ID" the ID and on "VLAN Members" the interface used. By clicking on "Add" the new ID is added to the system. There can be applied up to 8 ID's.

To remove the ID's, check the boxes for the ID's in the table and click "Delete Selected" and they will be removed from the system.

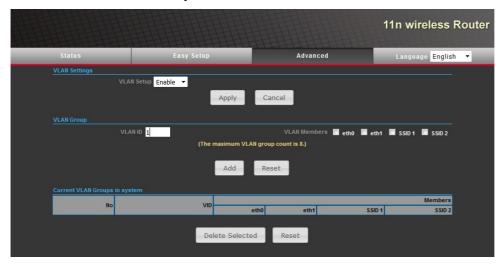

#### 6.1.3.6.4 DHCP Static Leases

With this table you can manually assign up to five MAC addresses to a static IP within the DHCP range.

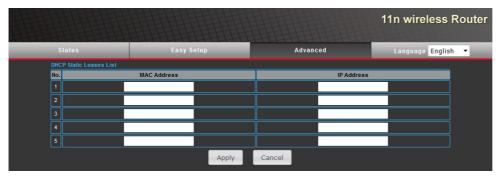

#### 6.1.3.6.5 Advanced Routing

To create a new routing rule you must first define it. Therefore you need the destination IP address, the type, the Gateway and the interface. After clicking on "Apply" the rule is added to the routing table.

To delete the rules, check the boxes for the rules to be removed from the routing table and by clicking "Delete Selected" these rules will be erased from the system.

In "Dynamic Routing Protocol" can you adjust the "RIP".

Handbook ALF Page 20 of 24

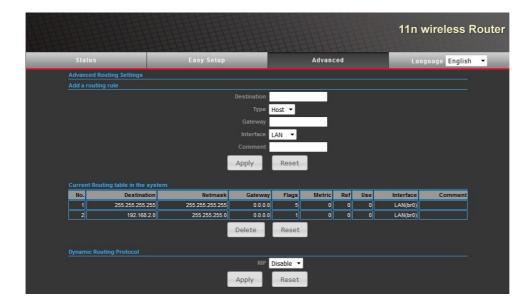

## **6.1.3.7 Wireless Settings**

#### 6.1.3.7.1 Basic

First you must choose a "Wireless Mode" in the list. Now configure your WLAN in which you first decide whether you want to set a "Multiple SSID". Then insert the "Country Code" and confirm by clicking on "Set Country Code". Now choose a frequency or a channel. By clicking "Site Survey", you can see a list of available wireless networks. With "Rescan" can you update the list. Also select a "Network Mode". The "ACK / CTS Timeout" should be between 35 and 409..

Now assign a SSID. You can also check the box "Hidden" to set your SSID not to be displayed.

Now you have to select and parameterize the encryption mode of the wireless network. You can choose from different types of encryptions.

If you have set "Multiple SSID" you should do the security settings for each SSID, this can be configured individually and in different forms.

With a click on "Apply" your wireless network is now configured according to your data.

Page 21 of 24 Handbook ALF

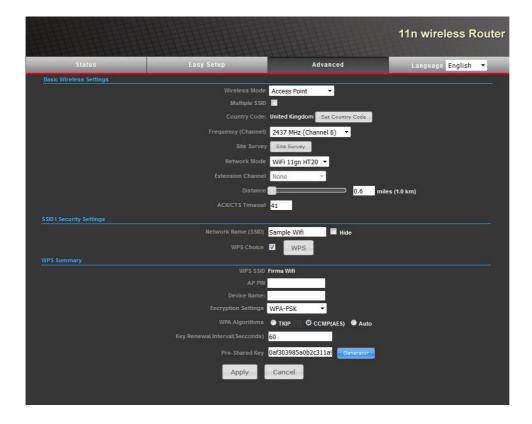

#### 6.1.3.7.2 Advanced

If your wireless network requires special settings you can edit them on the next configuration page.

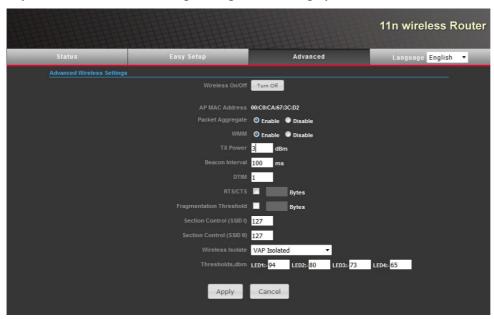

Within the "Wireless On / Off" option you can use the "Turn On / Off" button to turn on/off your wireless network. Below it shows the MAC address of the access point. Furthermore, it is possible to turn on/off the "Packet Aggregate" and the "WMM".

| hetween 3 and 27                          | <b>Fragmentation Threshold:</b> Enter a value between 256 and 2345 if needed. |
|-------------------------------------------|-------------------------------------------------------------------------------|
| <b>Beacon Interval:</b> The value must be | Section Control (SSID I): The                                                 |

Handbook ALF Page 22 of 24

| between 40 and 3500.                                   | value must be between 1 and 127.                                                                                                    |
|--------------------------------------------------------|----------------------------------------------------------------------------------------------------|
| <b>DTIM:</b> This value must be between 1 and 255.     | Wireless Isolate: Specifies whether and how the WLAN is to be isolated. You can choose between "Disable", "VAP Isolated" and "Wireless Client Isolated". |
| RTS/CTS: Enter a value between 256 and 2345 if needed. | <b>Thresholds,dbm:</b> The threshold of the individual LEDs is specified in dbm here.                                                                    |

By clicking on "Apply" the WLAN is now configured to your specifications.

#### 6.1.3.7.3 Access Control

In this menu, you can allow or deny a MAC address to access the access point.

First you must select the SSID on the "SSID" box. Depending on the type of list you want create, you can set in "Access Control Mode" either "Allow Listed" or "Deny Listed". After clicking on "Apply" opens up the "Wireless Access Control" in which you must enter the MAC address to be filtered. By clicking on "Apply", the MAC address is added to the list.

To delete one or more MAC addresses from the list, select the desired addresses in the list and click on "Delete" these will be deleted from the list.

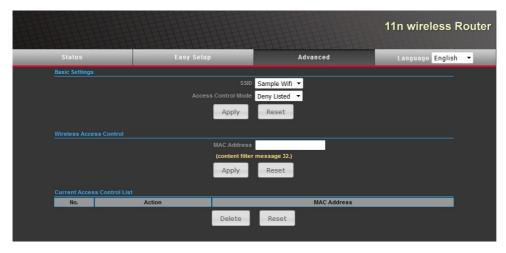

## 6.2 Factory settings and Restart

Press with a small paper clip or like the small red button at the bottom of the case for about 10 seconds to return the device back to the factory settings.

For a restart press the small red button for about 1-2 seconds.

# 7 Glossary

**VLAN:** A "Virtual Local Area Network" separates the physical networks (eth0, eth1 SSID1,

SSID2) into subnets, ensuring that the ALF does not forward data packets from one

VLAN to another VLAN. A switch connected to ALF must support the VLAN standard.

Virtual "Virtual Server" is used to allow access from external networks or WAN to resources or

**Server:** services on the internal network.

Page 23 of 24 Handbook ALF

**DMZ:** The "Demilitarized Zone" (DMZ) can allow/deny access for a server connected to the

ALF to any public reachable services and at the same time protect the LAN from

outside access.

**QoS:** With "Quality of Service" (QoS) the respective data packets are treated according to

their labeling (priority, normal, low) and this controls the traffic.

# 8 Technical specifications

Supply voltage: 24V DC +/- 20%

Power consumption: 1,2 watt
Display: status-LEDs

Handling/Configuration: with integrated webserver

to antenna:

RP-SMA-female connector (reverse polarity) with 5 dBi

to the PLC:

Interfaces: 10/100BaseTX RJ45-ethernetplug

to the PD/PC:

WLAN connection (802.11 b/g/n)

WEP 64/128bit

WPA (TKIP with IEEE 802.1x)

WPA2 (AES with IEEE 802.1x)

WPA Mixed

Operating temperature: -20 - 60°C Case: plastic case

Dimensions: 93 x 70 x 26 mm

Scope of delivery:

Security

**ALF** 

WIFI-stub-antenna

Power connector 2pins small

Handbook ALF Page 24 of 24